# Como hacer negocios por internet

Juan Manuel Huamancayo Pierrend

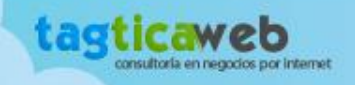

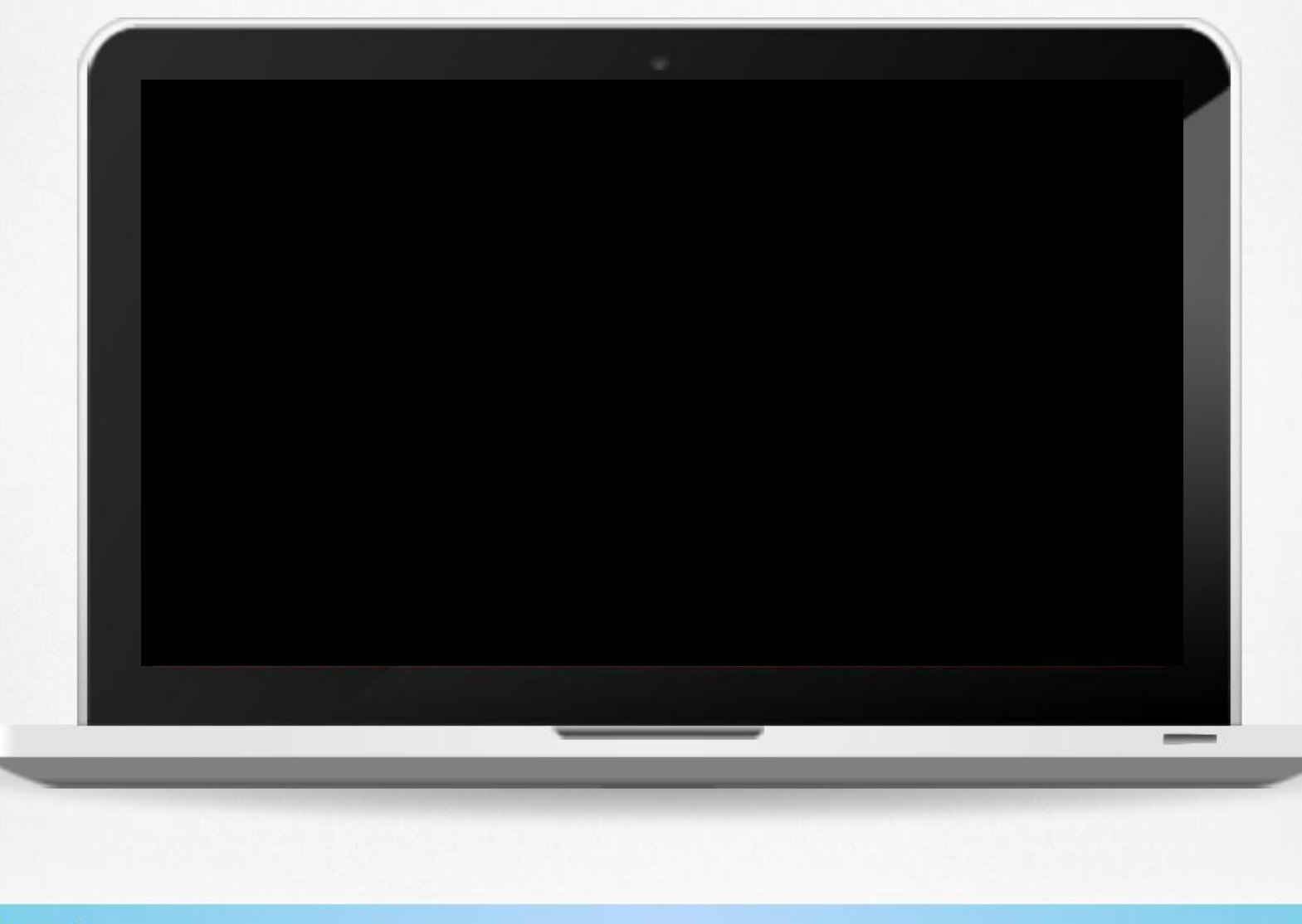

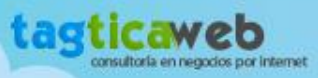

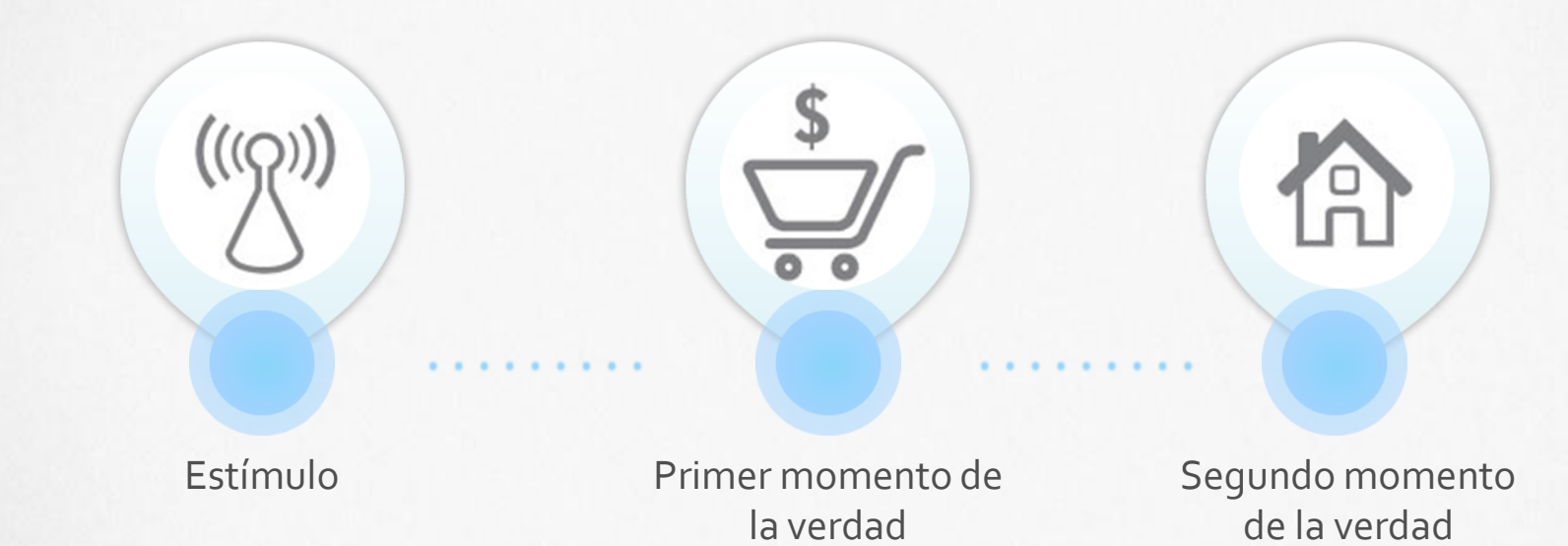

(Góndola)

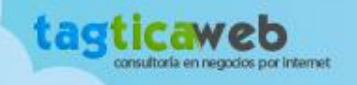

www.tagticaweb.com

(Experiencia)

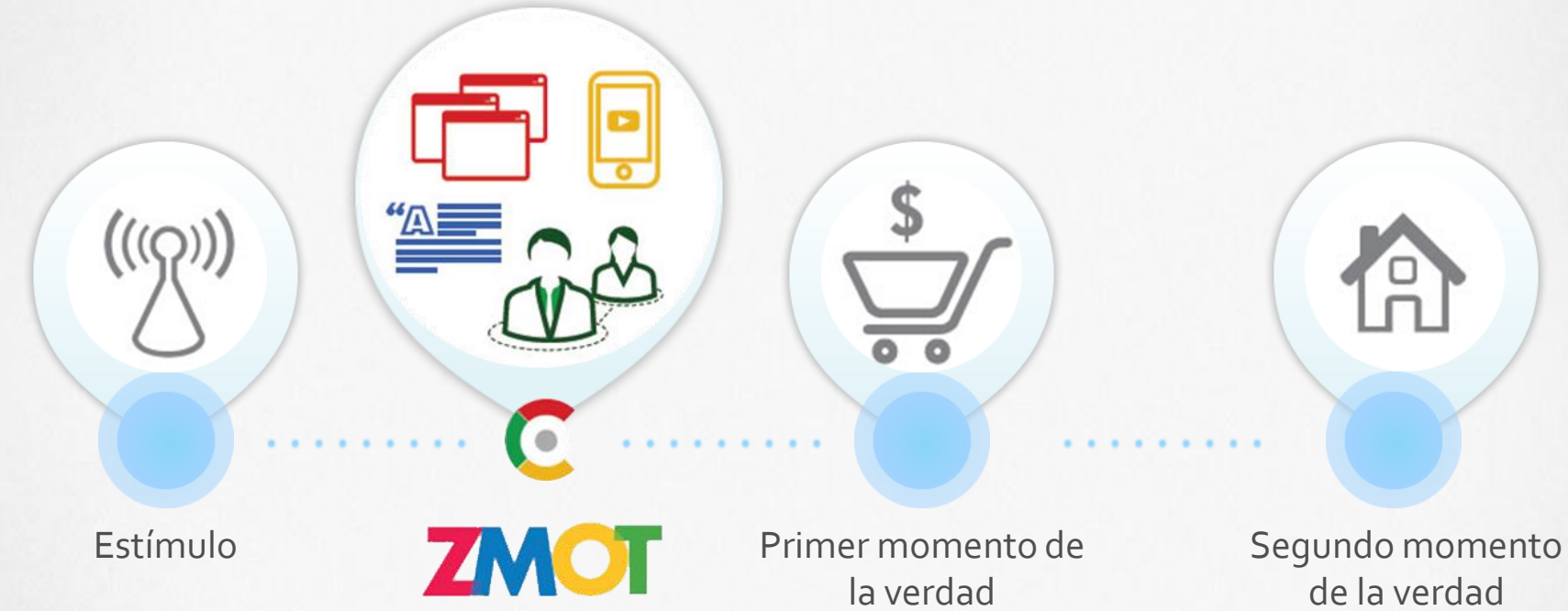

(Góndola)

de la verdad (Experiencia)

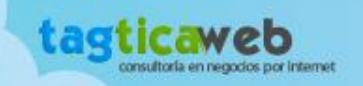

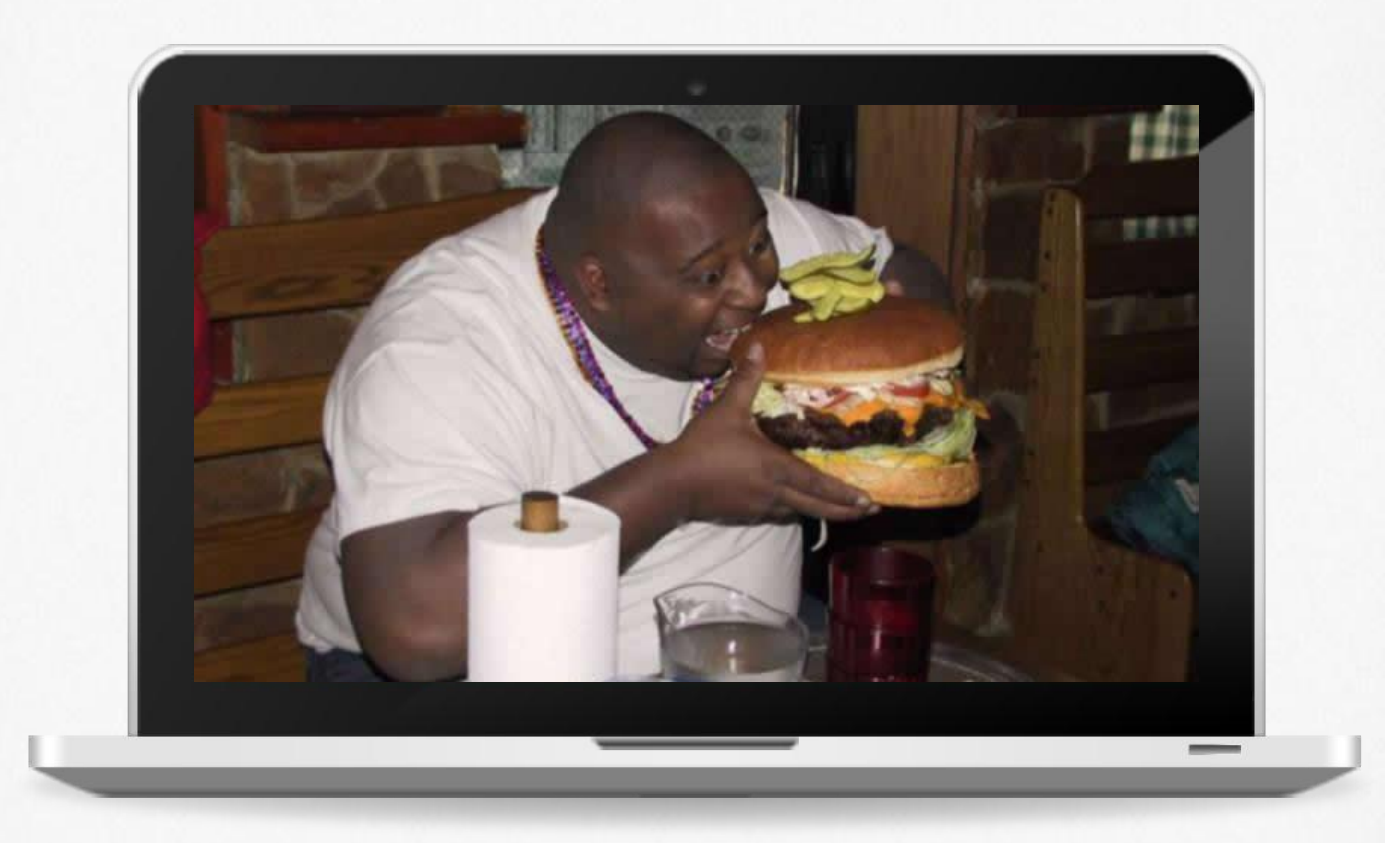

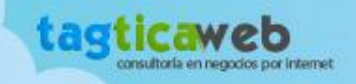

### ¿Dónde estamos? ?

¿Nuestro website permite interactuar con los usuarios? ¿Sabemos qué sección es la más visitada?

> ¿Quiénes son nuestros usuarios?

> > Nuestros usuarios ¿encuentran lo que buscan?

> > > ¿Tenemos website?

¿Ofrecemos contenido de valor?

¿Hemos analizado a la competencia?

¿Cuál es el objetivo de los usuarios en nuestra Web?

¿Tenemos una estrategia online?

Nuestra Web ¿es de fácil uso?

ría en negocios por internet

¿Cuál es nuestro objetivo?

## Definir objetivos

**Objetivos de la empresa**

**Objetivos de tener un Website**

### Website como herramienta para lograr los objetivos de mi empresa

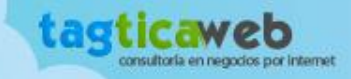

## Definir objetivos

**Objetivos de la empresa**

**Objetivos de tener un Website**

### Website como herramienta para lograr los objetivos de mi empresa

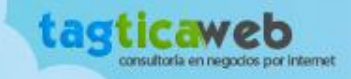

### Identificar a mis usuarios

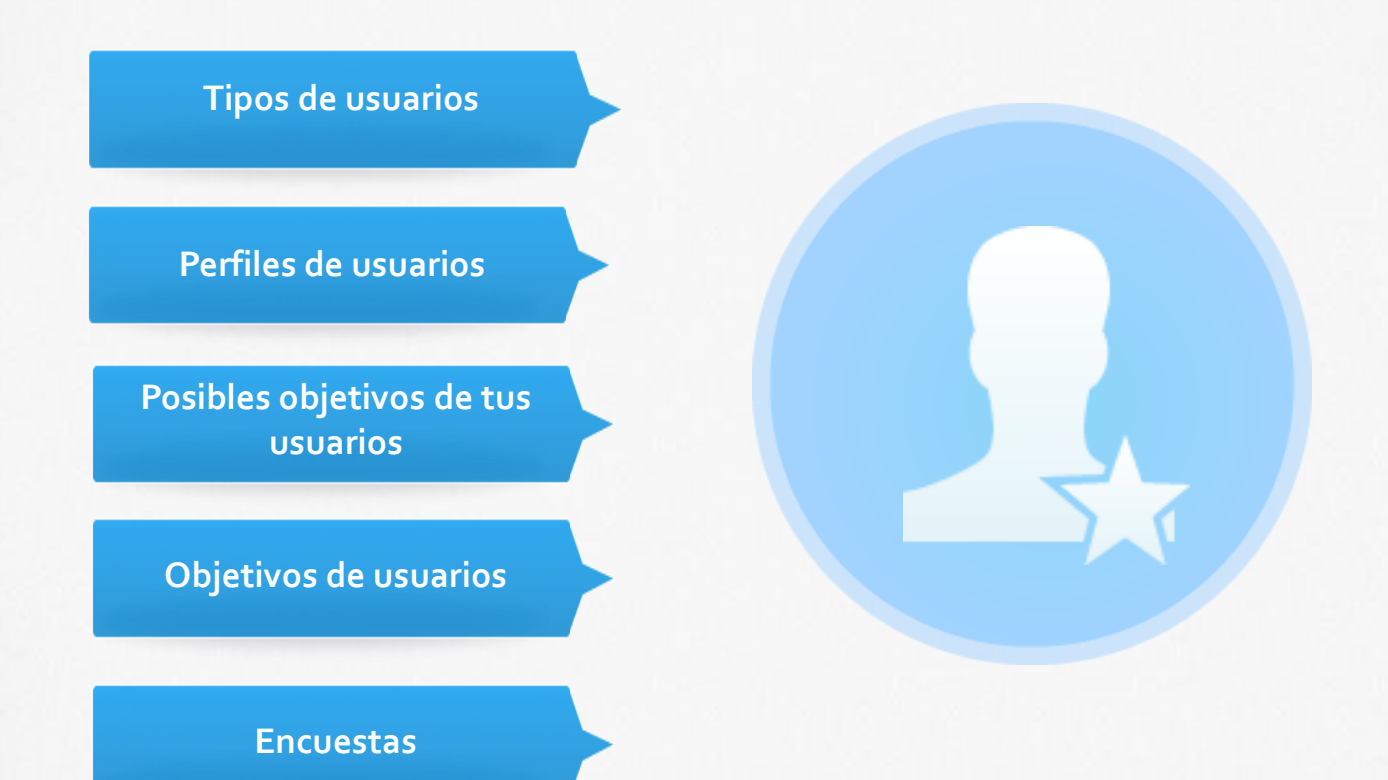

#### Dar valor a mis usuarios

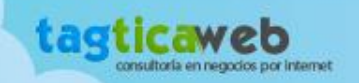

## Analizar mi competencia

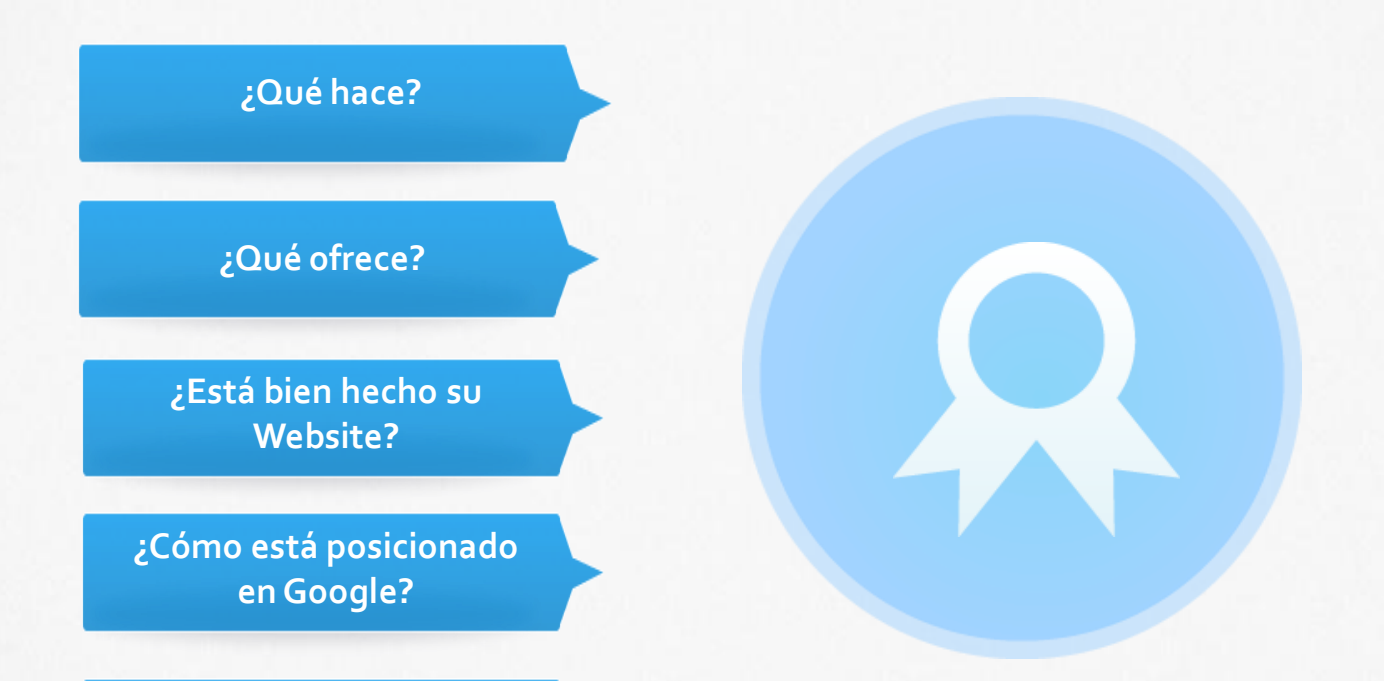

**¿Están en redes sociales?**

#### Mejorar lo que hace la competencia

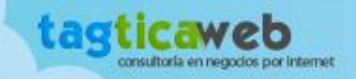

## Realizar análisis económico

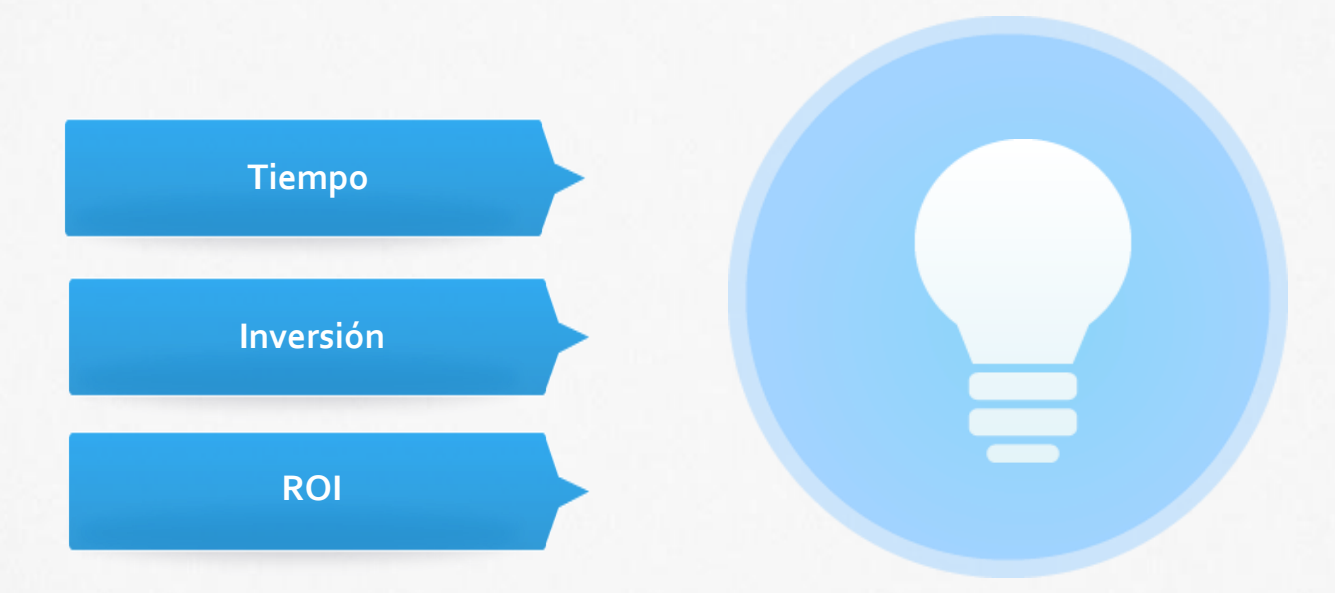

#### Viabilidad de proyecto

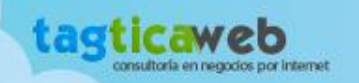

# Realizar análisis económico

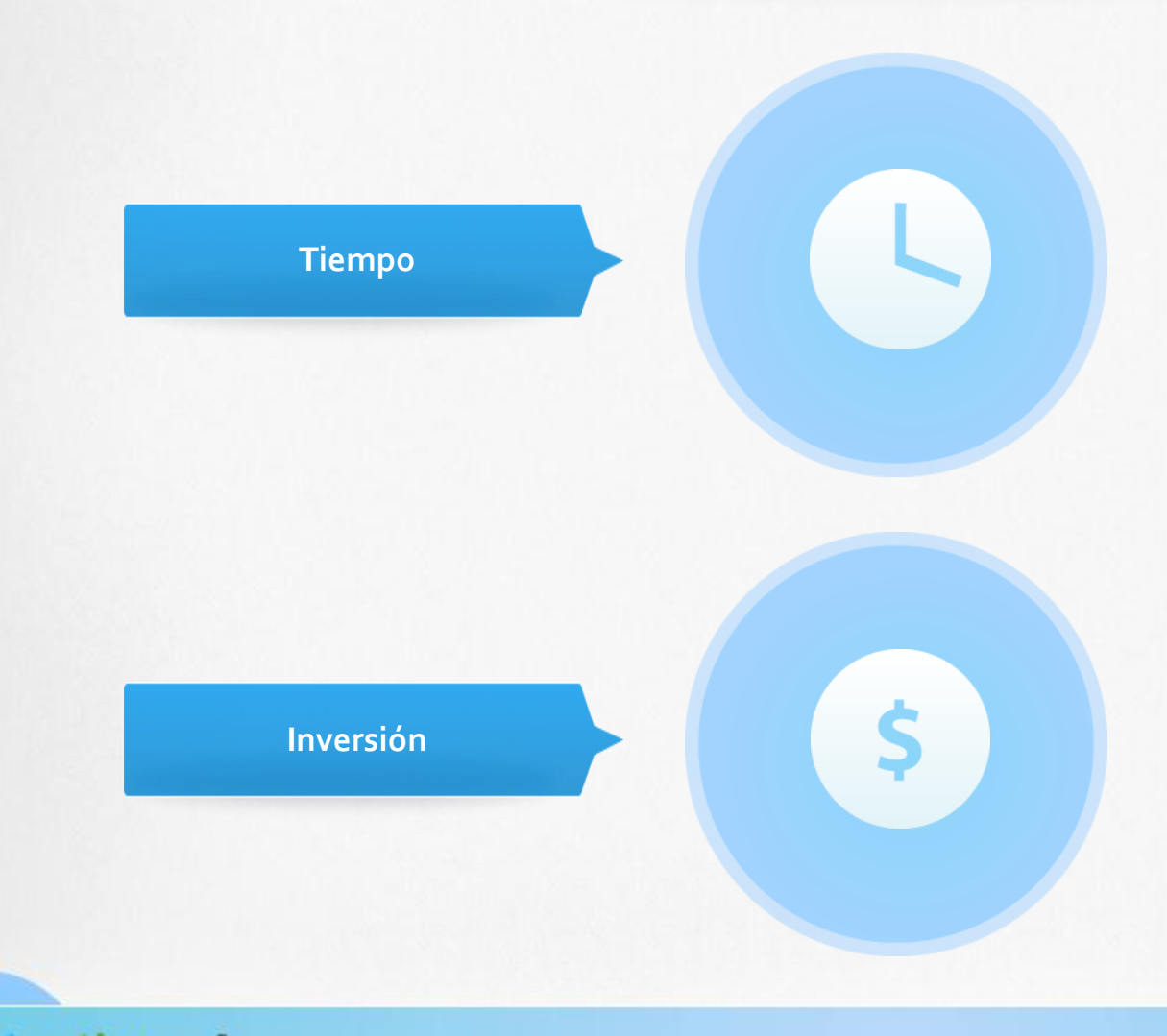

the distribution address to disciplinary

- **Desarrollo de un Plan.**
- **Definición de etapas.**
- **Ejecución del plan.**

- **Dominio y hosting.**
- **Equipo interno.**
- **Diseñadores y programadores.**
- **Community manager.**
- **Publicidad online.**
- **Pasarela de pago.**

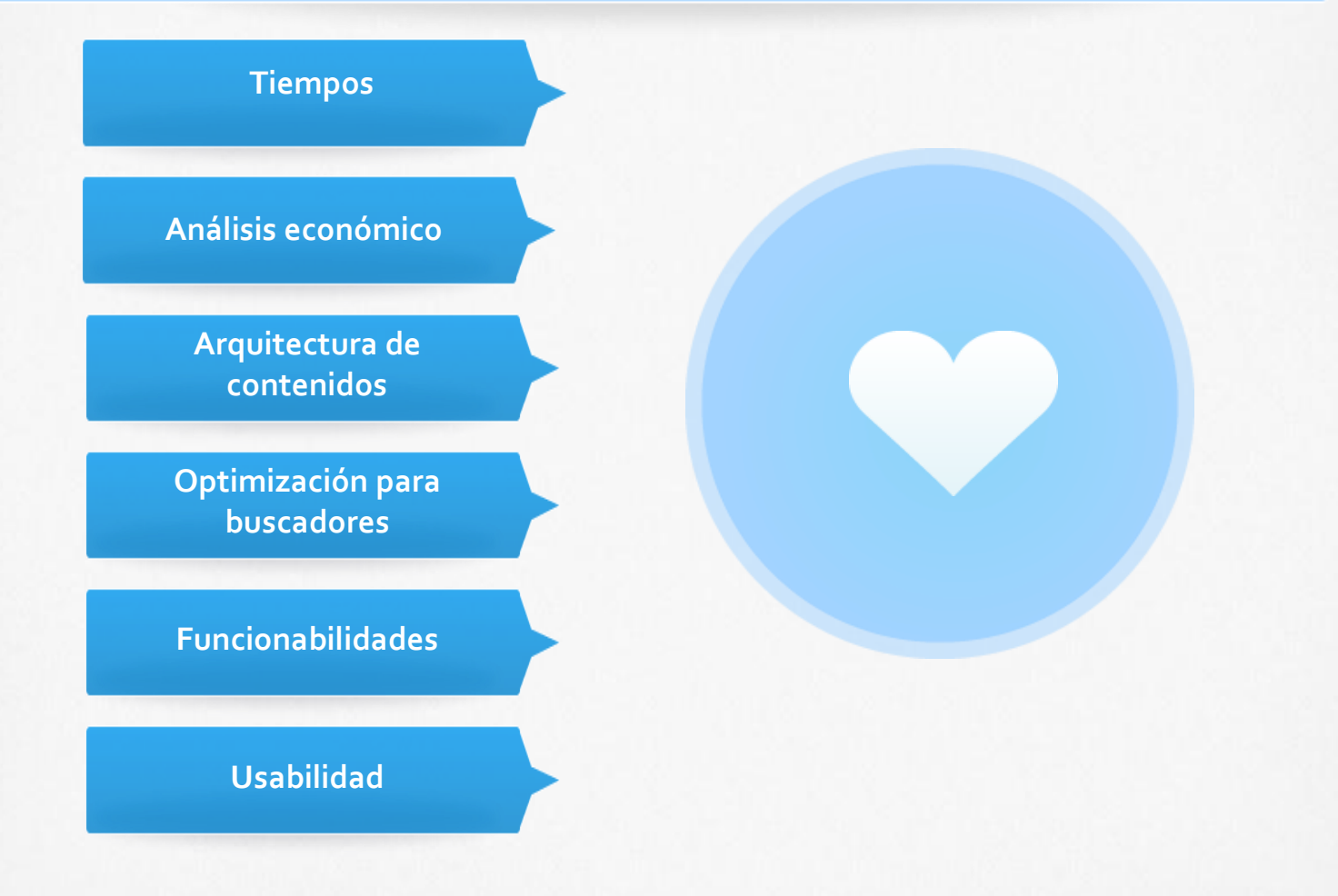

#### Crear un sitio web orientado al usuario

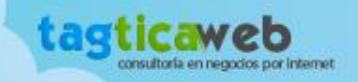

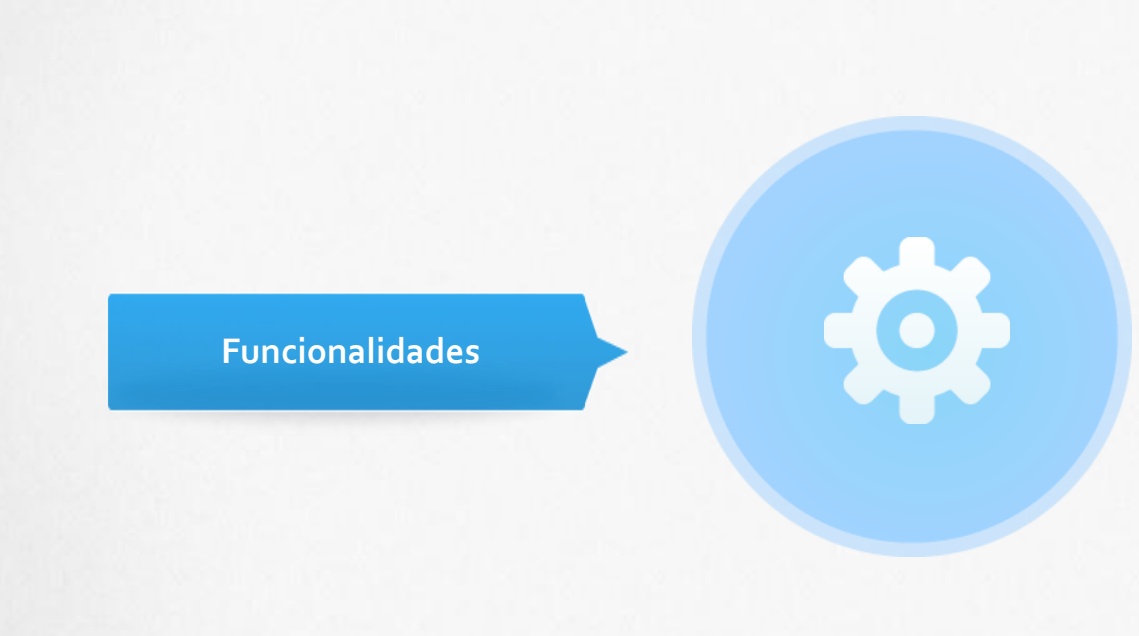

- **Administrable.**
- **Contenidos ilimitados.**
- **Galería de imágenes.**
- **Vídeos.**
- **Buscador.**
- **Blog.**
- **Compartir contenidos.**
- **Comentarios.**
- **Formulario de contacto.**
- **Google Maps.**
- **Productos relacionados.**
- **Ofertas.**

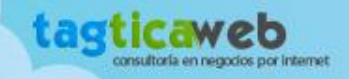

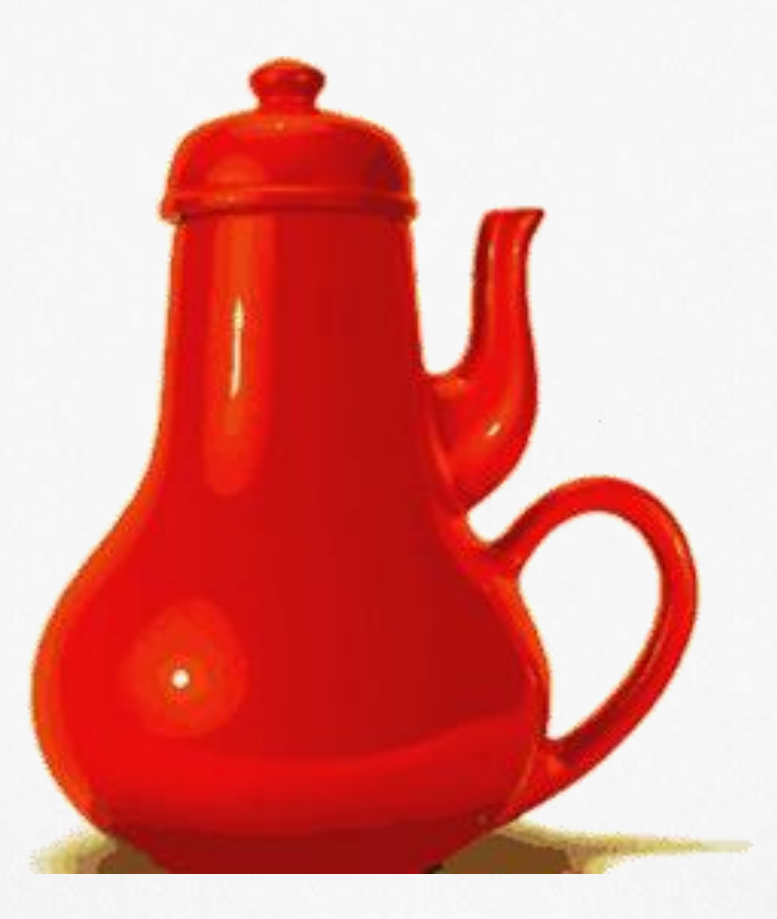

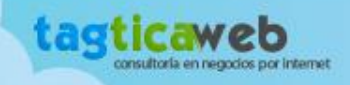

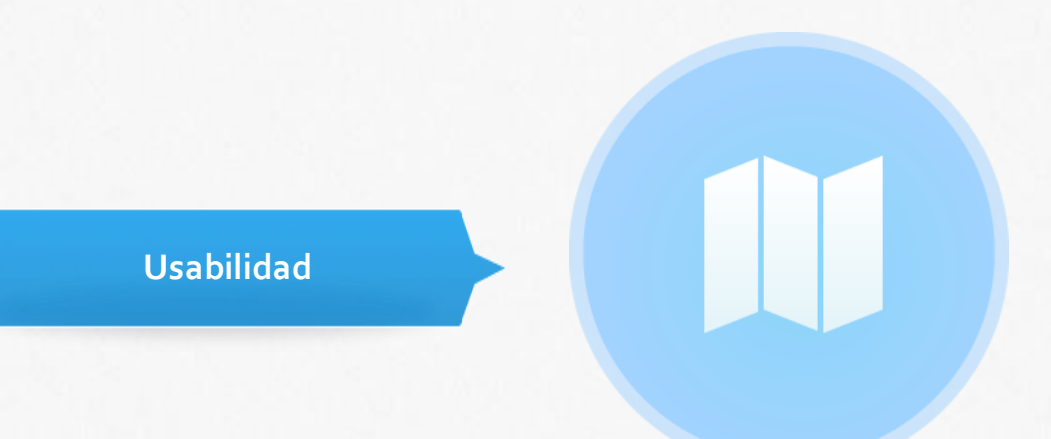

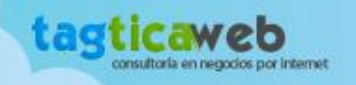

## Evaluar el pago electrónico

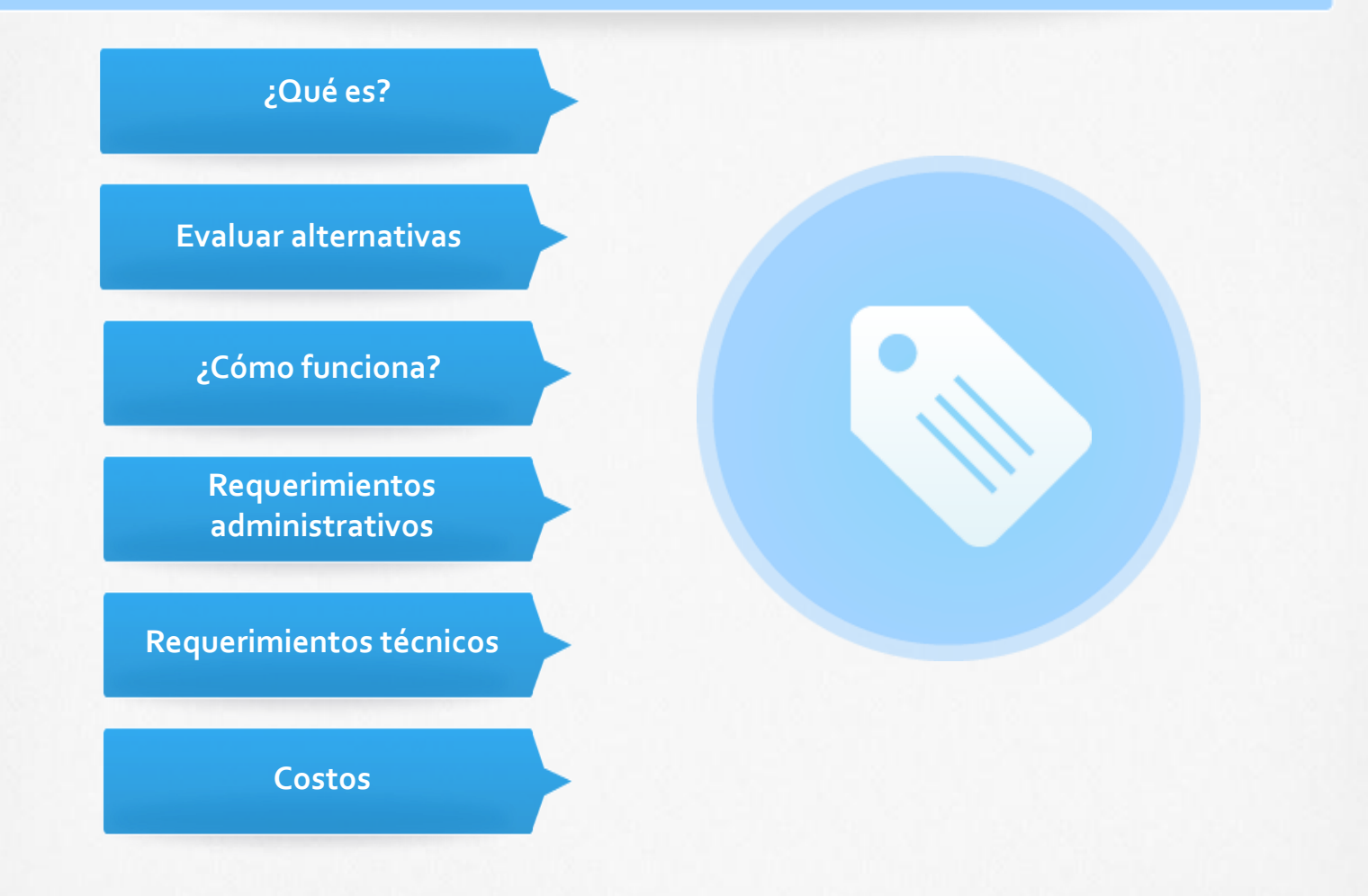

#### Pensar en función al usuario

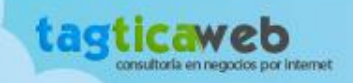

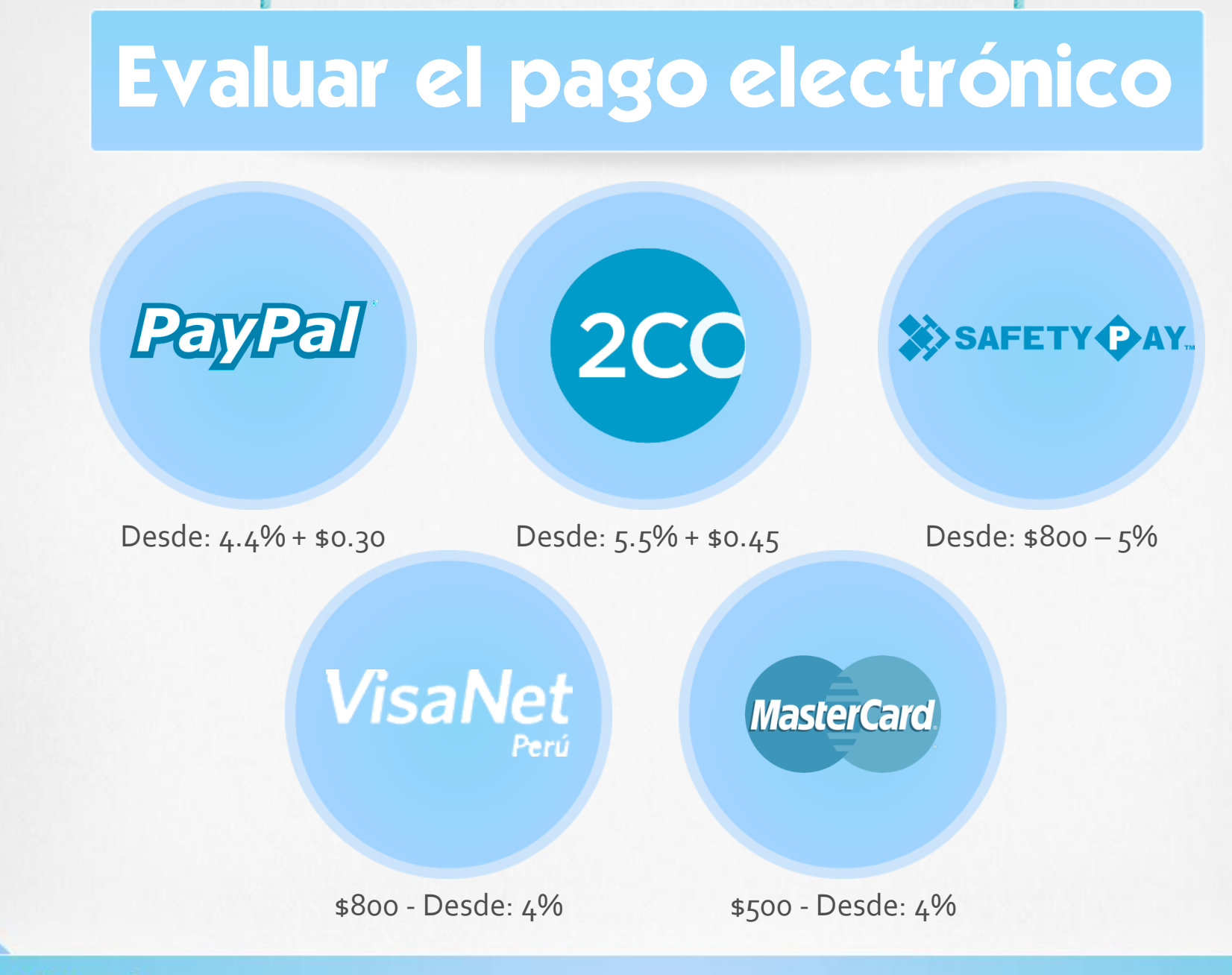

en negocios por internet

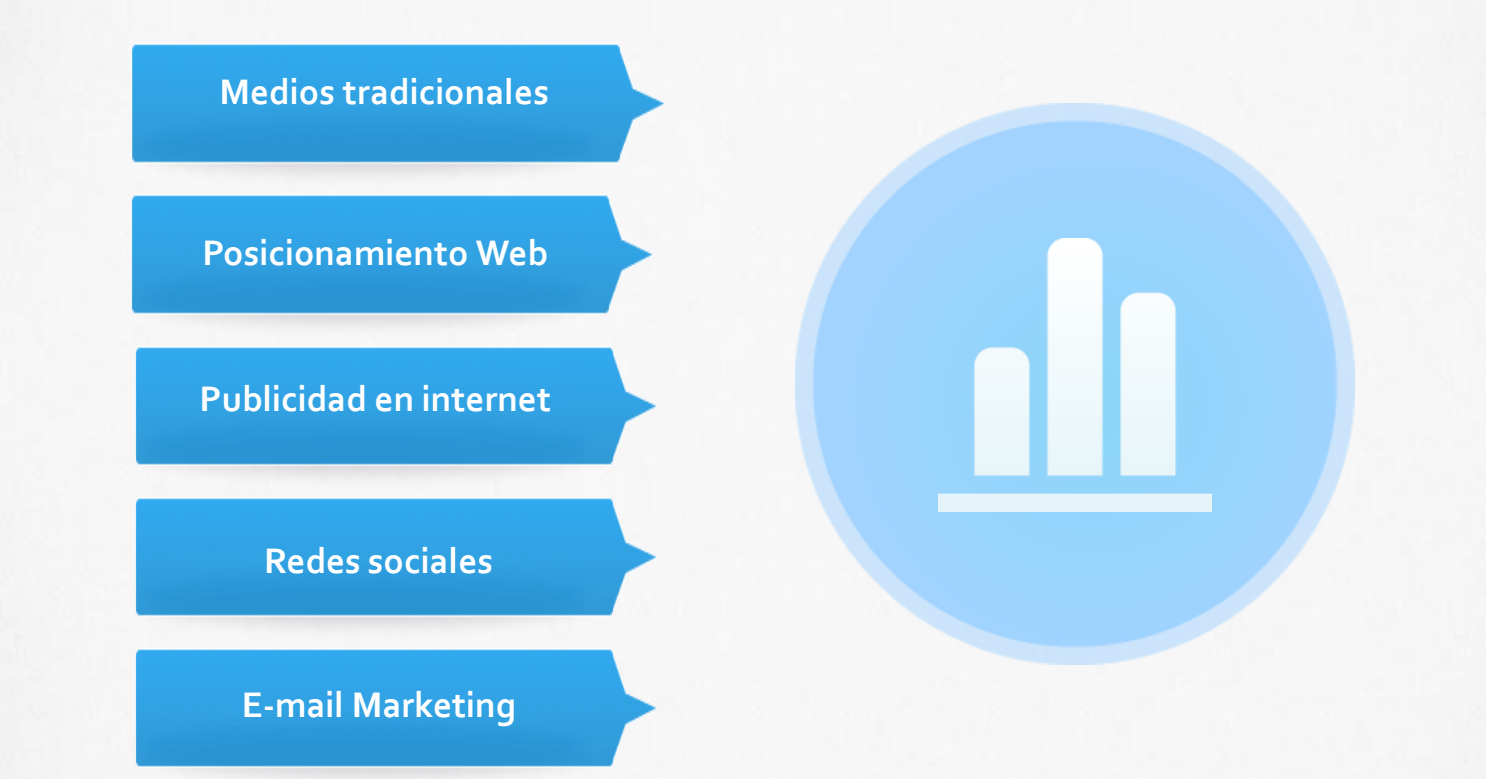

#### Aumentar las conversiones

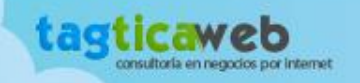

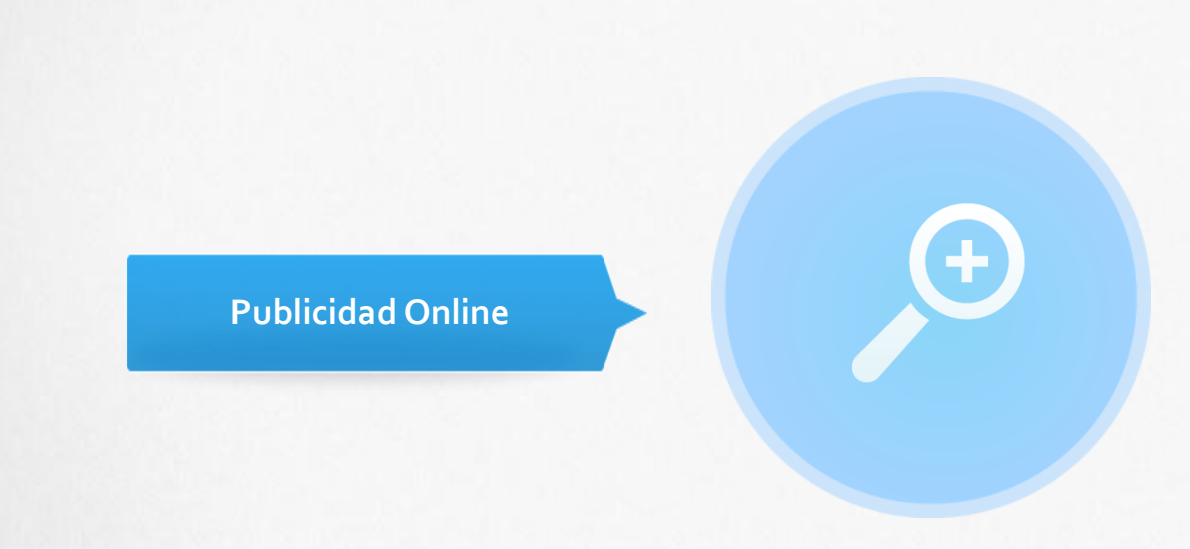

- **Directorios.**
- **Clasificados.**
- **E-mail.**
- **Buscadores.**
- **Portales.**
- **Redes Sociales.**
- **Cuponeras.**
- **Intercambio de enlaces.**
- **Tipos:**
	- **Costo por mil (CPM).**
	- **Costo por click (CPC).**

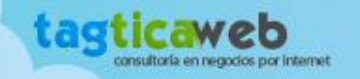

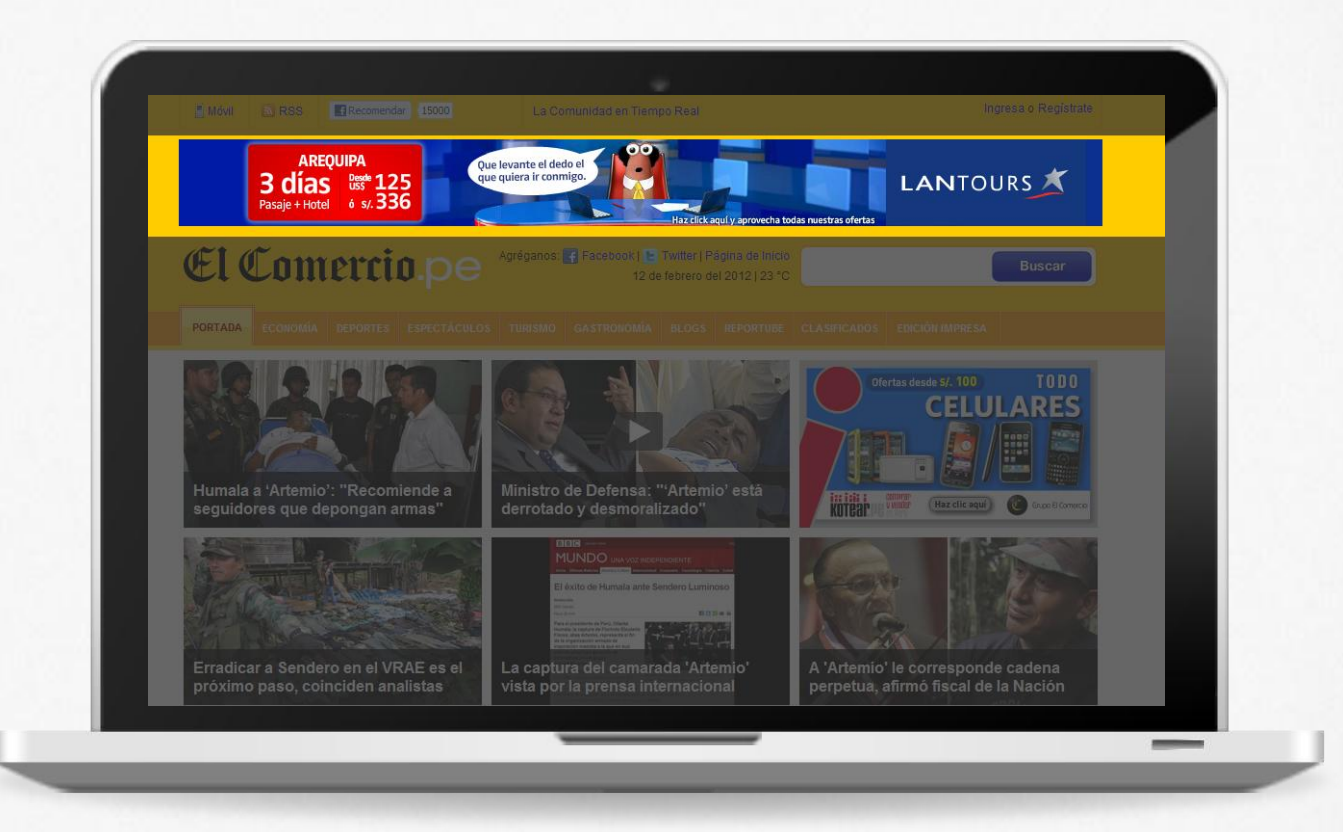

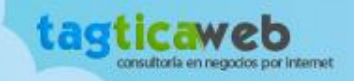

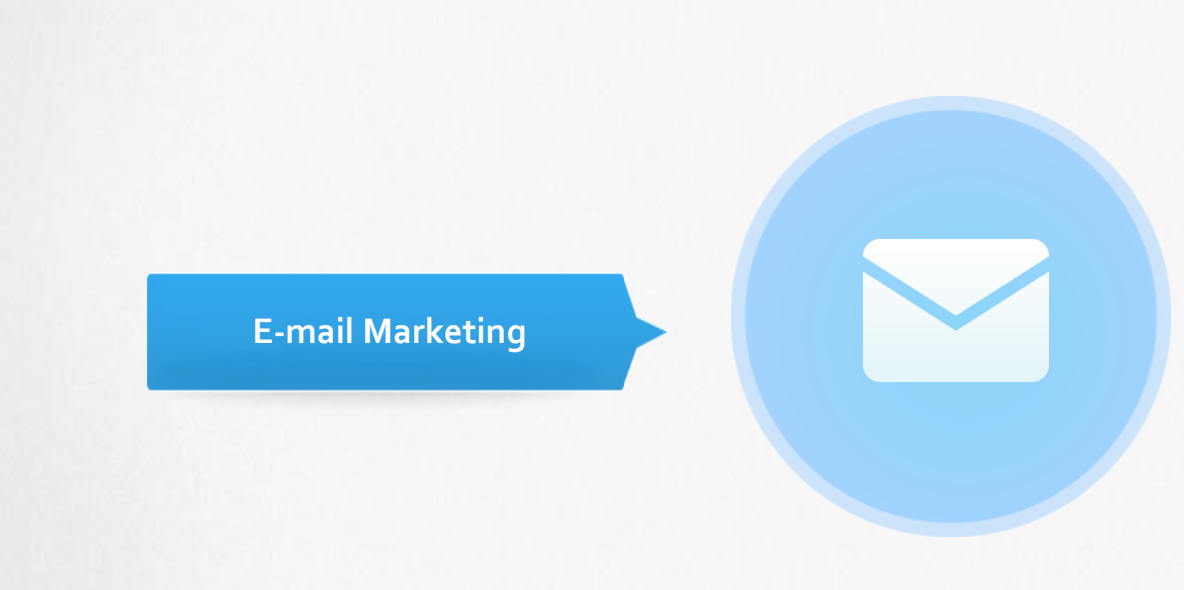

- **Generar base de datos.**
- **Construir campañas:**
	- **Incentivar la compra.**
	- **Venta.**
	- **Retención.**
	- **Branding.**
- **Medición:**
	- **Tasa de apertura.**
	- **Tasa de clicks.**
	- **Tasa de conversión.**
	- **Tasa de desuscripción.**

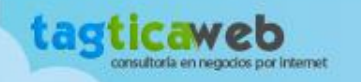

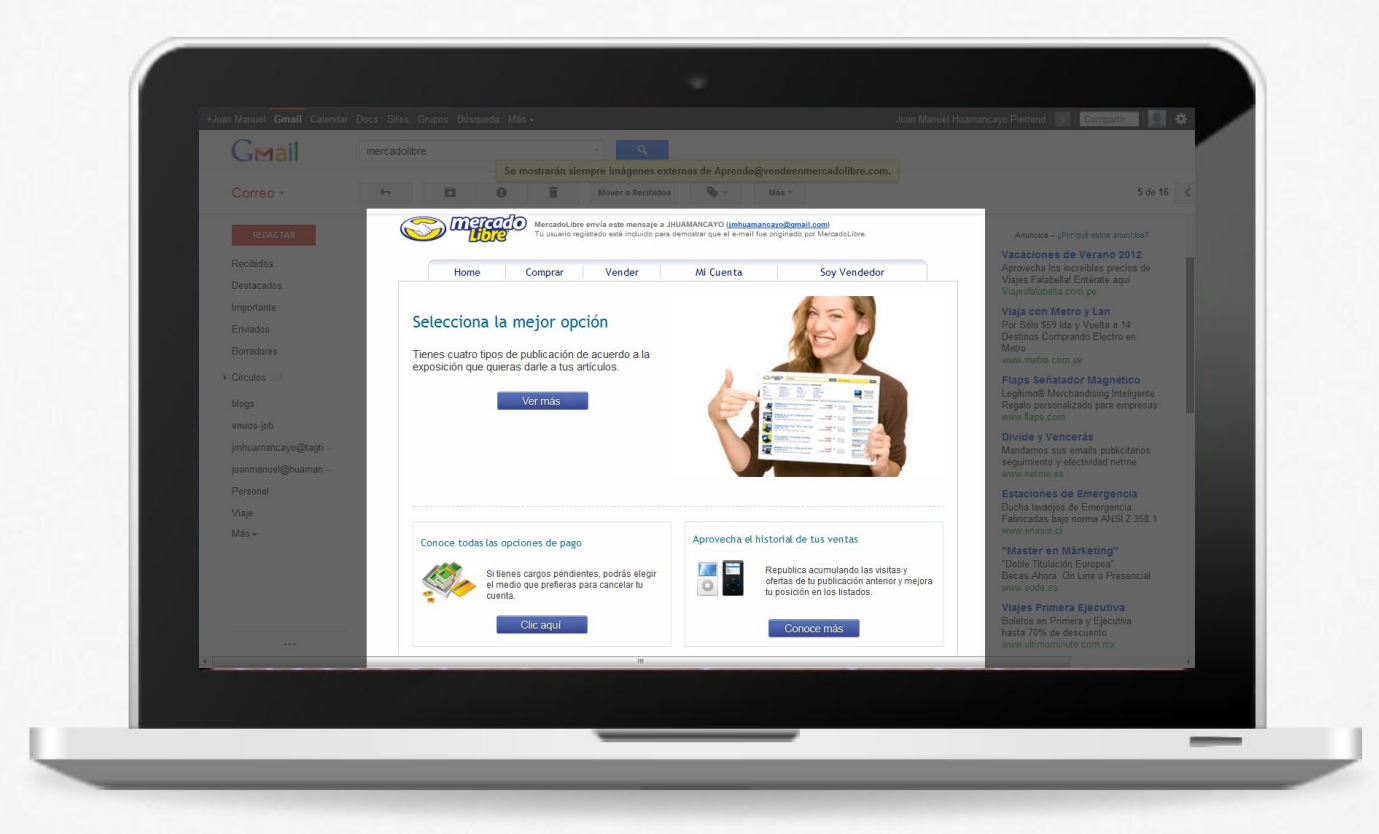

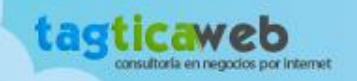

## Dar valor en Redes Sociales

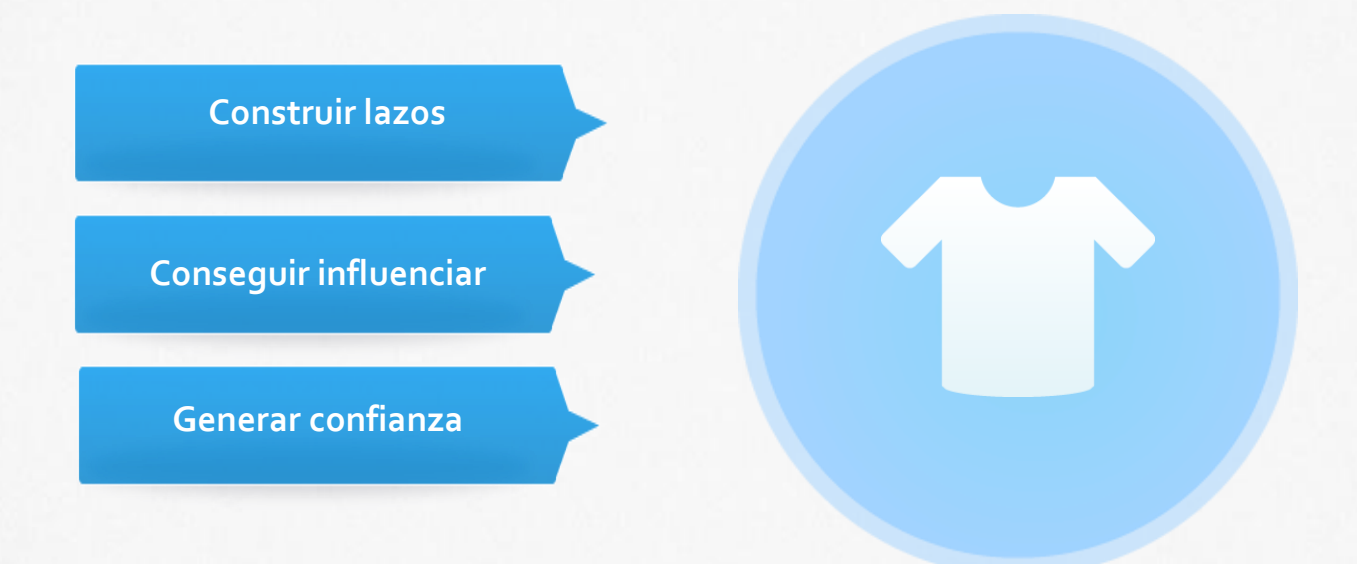

#### Crear una comunidad

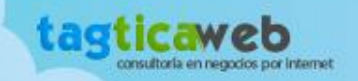

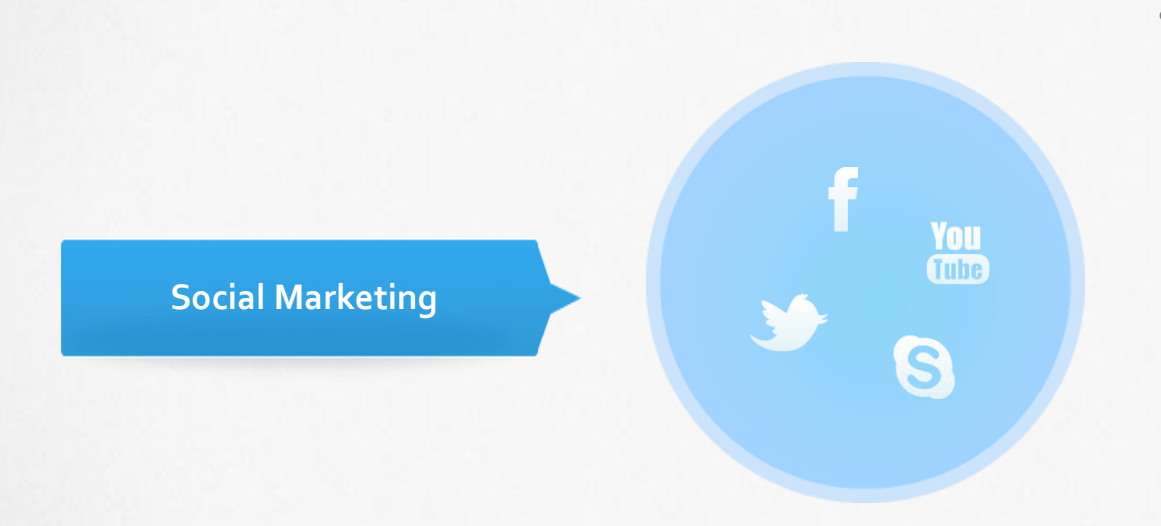

- **Seleccionar en qué Redes Sociales estar:.**
	- **Facebook.**
	- **Twitter.**
	- **Foursquare.**
	- **Google Plus.**
	- **Linkendin.**

### Establecer, cultivar relaciones para ofrecer valor y experiencia personalizada

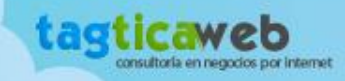

### Medir siempre

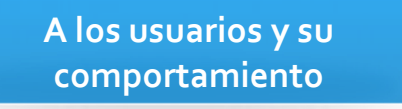

**A las fuentes de tráfico**

**Al contenido**

#### Analizar y hacer las correcciones necesarias

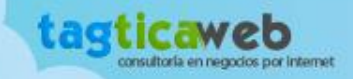

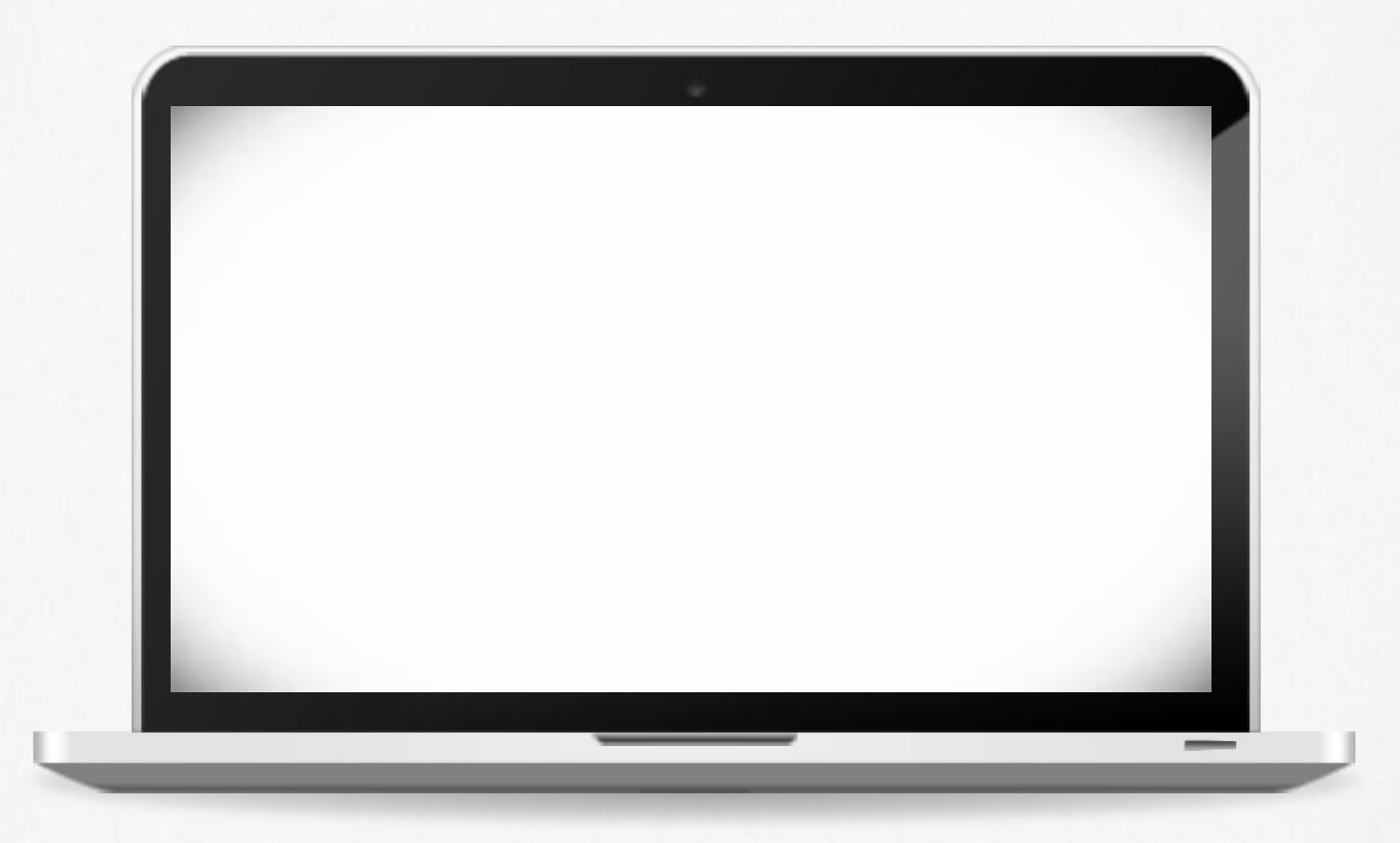

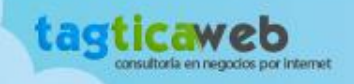

# Como hacer negocios por internet

**Juan Manuel Huamancayo Pierrend**

Consultor de Negocios y Marketing por Internet jmhuamancayo@tagticaweb.com

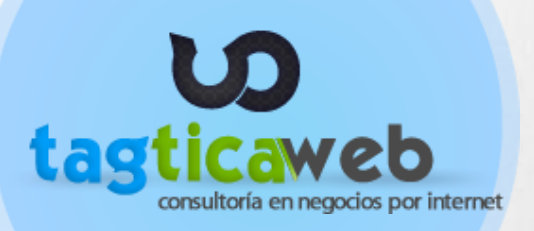

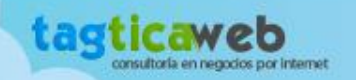